# Uitleg over vertaalapps en websites

## 1. Stukjes tekst vertalen – Google Translate

Als iemand geen Nederlands begrijpt, kun je via je computer (website) of telefoon (app) teksten vertalen.

#### Via computer: website

- $\triangleright$  Open internet en ga naar de tekst die je wilt vertalen.
- $\triangleright$  Kopieer de tekst.
- $\triangleright$  Open de vertaalpagina van [google translate](https://translate.google.com/?hl=nl) en plak de tekst in het linker scherm.
- $\triangleright$  Druk op enter. De tekst wordt in het rechter venster vertaald.
- $\triangleright$  Selecteer de desbetreffende taal.

### Via telefoon: app

- Download de 'Google Translate' app via de App Store (Apple telefoon) of de Play Store (Android telefoon).
- $\triangleright$  Als het downloaden is voltooid, kun je de app openen.
- $\triangleright$  In de app kun je zinnen en woorden vertalen naar een andere taal.
	- o Je kunt een foto maken van de tekst die je wilt vertalen.
	- o Je kunt ook de tekst opnemen.

## 2. Gehele website vertalen – Google Chrome

Via Google Chrome is het mogelijk om een gehele website te vertalen. Dit kan met één druk op de knop.

- $\triangleright$  Open de internetbrowser Google Chrome op je PC of telefoon.
- $\triangleright$  Ga naar een webpagina die is geschreven in een andere taal.
- Klik bovenaan op Vertalen *(zie afbeelding).*
- $\triangleright$  De pagina vertaalt zich naar de taal die is ingesteld op jouw computer.
- Werkt dit niet? Probeer de webpagina te vernieuwen. Als het nog steeds niet werkt, klik je met de rechtermuisknop ergens op de pagina. Klik vervolgens op Vertalen naar het [taal].

*Heb je geen Google Chrome op je PC//telefoon? Klik dan hier [Klik hier](https://support.google.com/chrome/answer/95346/google-chrome-downloaden-en-installeren-computer) voor meer uitleg.*

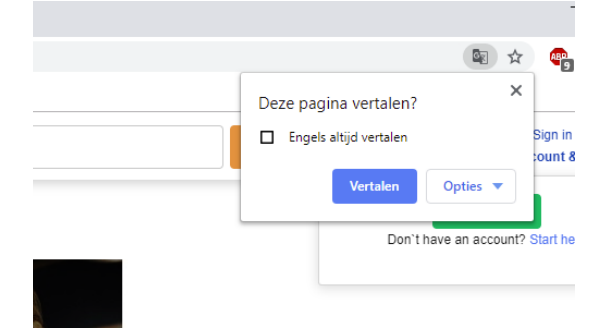

## *Vertaalapps & handige links*

*Er is een scala aan apps & vertaalsites die je kunt inzetten. Wij hebben er een aantal op een rij gezet:*

#### *Vertaalsites Vertaalapps*

- [www.vertalen.nu](http://www.vertalen.nu/)
- [www.reverso.net](http://www.reverso.net/)
- [www.deepl.com](http://www.deepl.com/)
- 
- [Voice Translator \(Google Play\)](https://play.google.com/store/apps/details?id=com.hawsoft.mobile.speechtrans&hl=en_US&gl=US)
- > [De tolk-vertaler \(Google Play\)](https://play.google.com/store/apps/details?id=it.vincenzoamoruso.theinterpreter&hl=nl)
- [Vertalen stem \(Google Play\)](https://play.google.com/store/apps/details?id=com.ticktalk.translatevoice&hl=nl)
- > [Taal vertaler \(Google Play\)](https://play.google.com/store/apps/details?id=com.nyxcore.genlang&hl=nl)
- [www.itranslate.com](http://www.itranslate.com/)